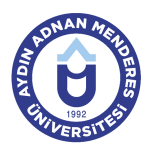

### **AYDIN ADNAN MENDERES ÜNİVERSİTESİ DERS BİLGİ FORMU**

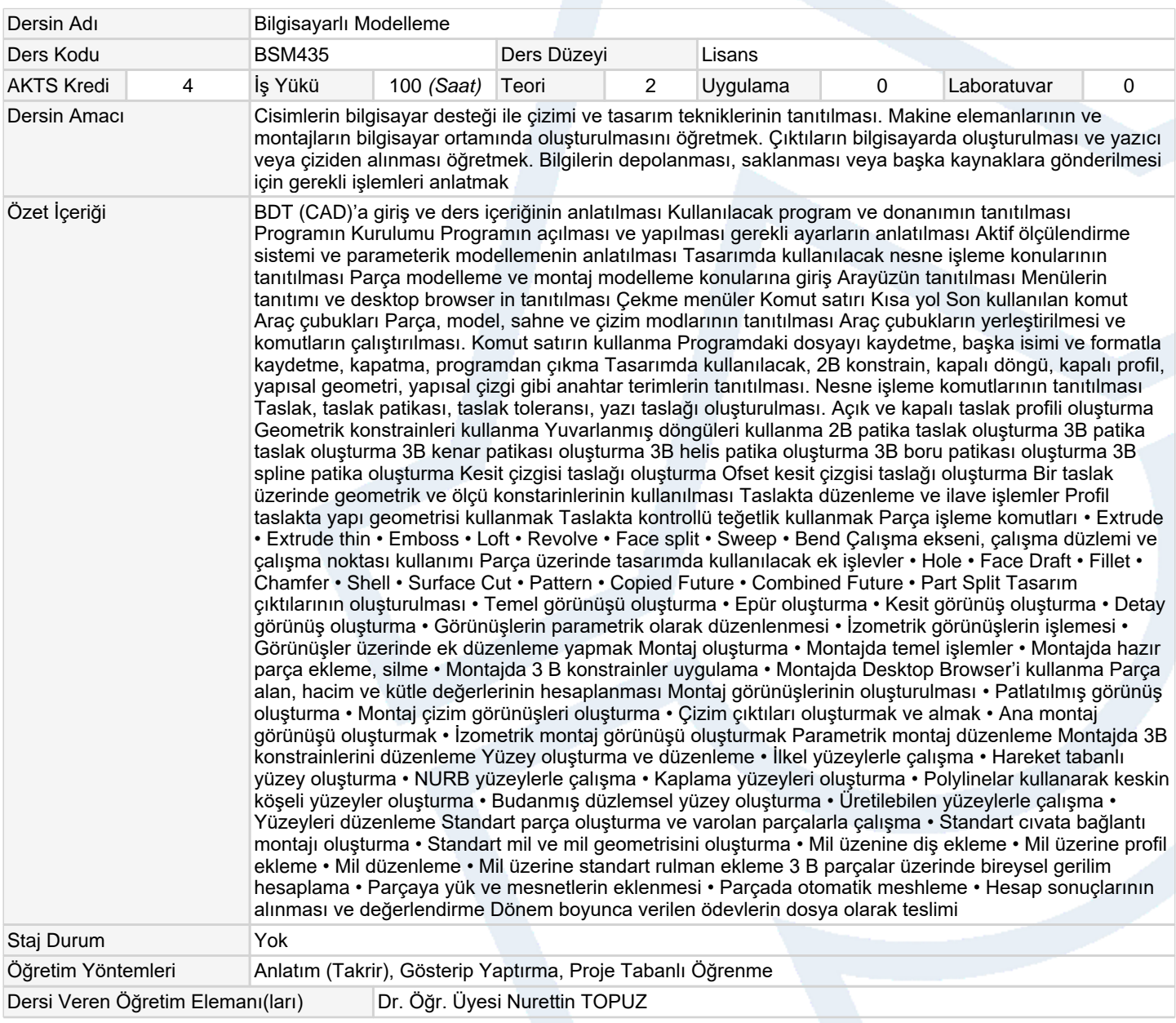

## **Ölçme ve Değerlendirme Araçları**

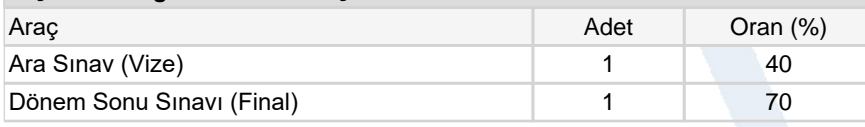

## **Ders Kitabı / Önerilen Kaynaklar**

1 öğretim elemanı ders notları

2 A.N. Bıçakçı, M. Erkmen 2011, Solidworks Solidcam 2011 Tasarım-Üretim Kodlab Yayın, 2011; 656sayfa

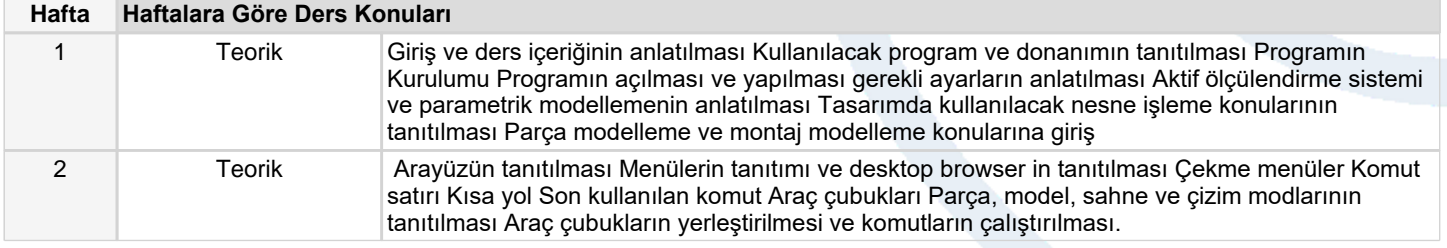

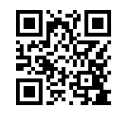

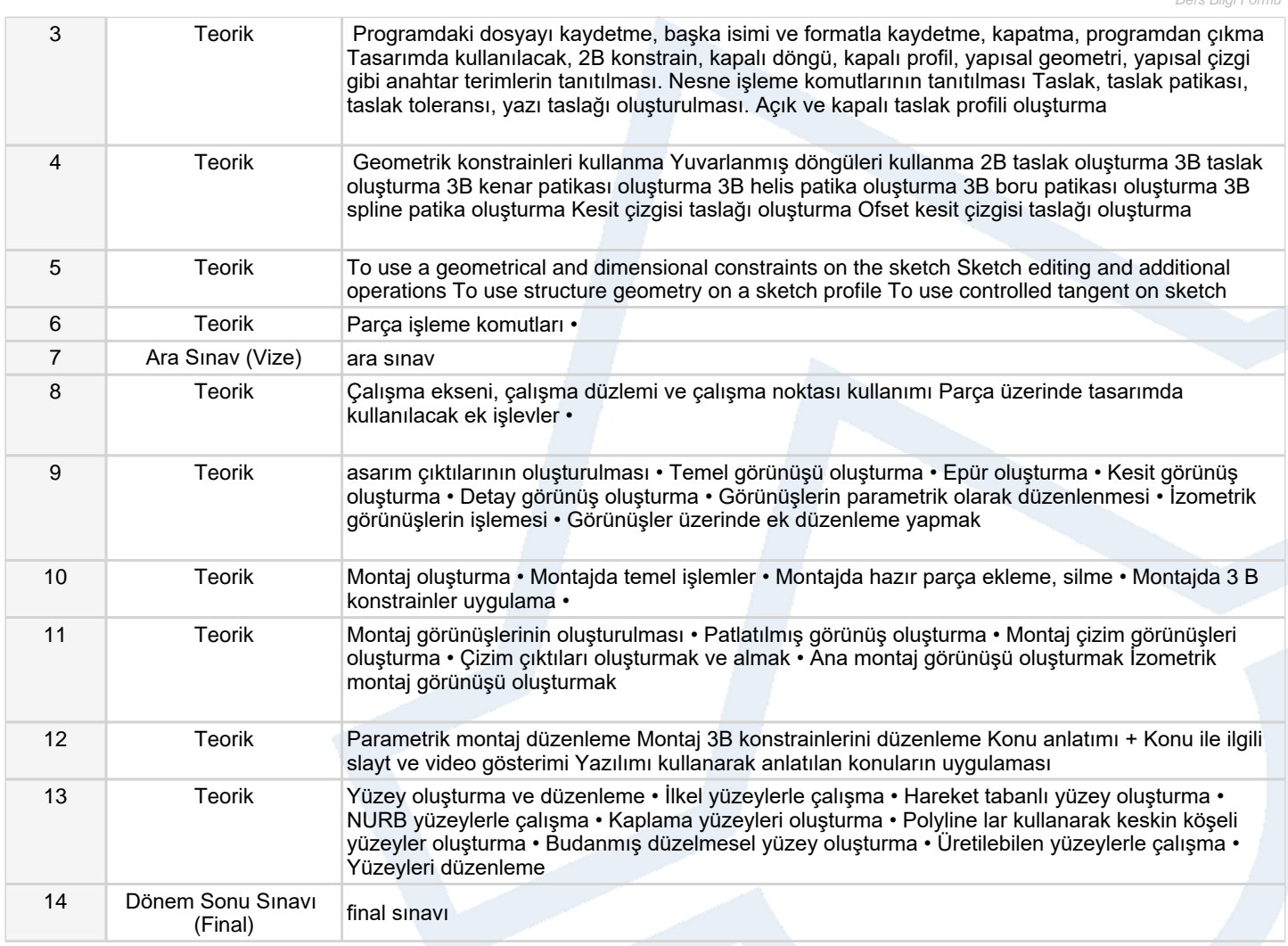

# **Dersin Öğrenme, Öğretme ve Değerlendirme Etkinlikleri Çerçevesinde İş Yükü Hesabı (Ortalama Saat)**

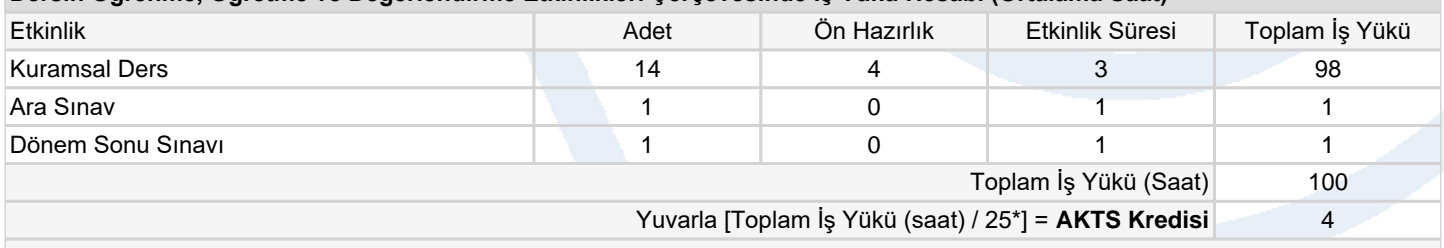

*\*25 saatlik iş yükü 1 AKTS olarak kabul edilmektedir.*

## **Dersin Öğrenme Çıktıları**

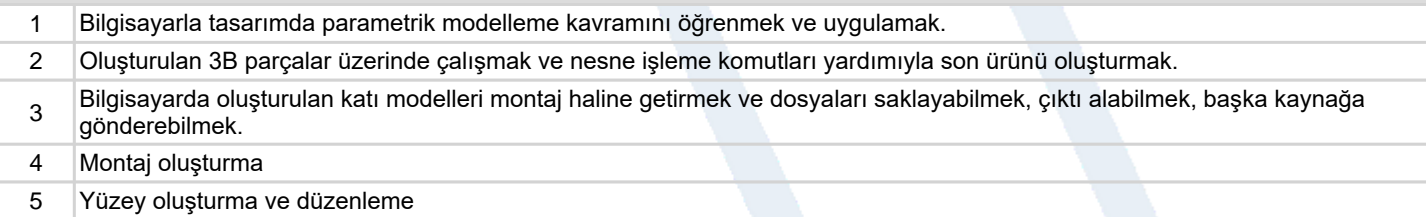

#### **Program Çıktıları** (*Biyosistem Mühendisliği Programı*)

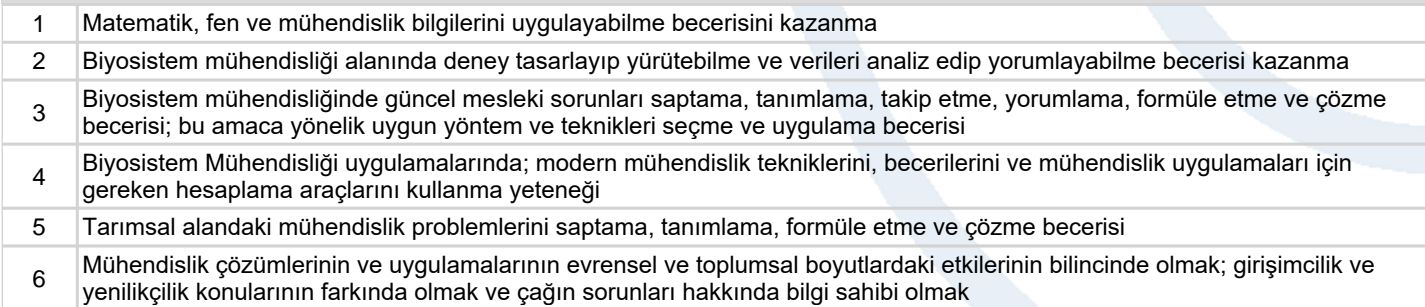

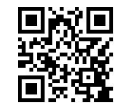

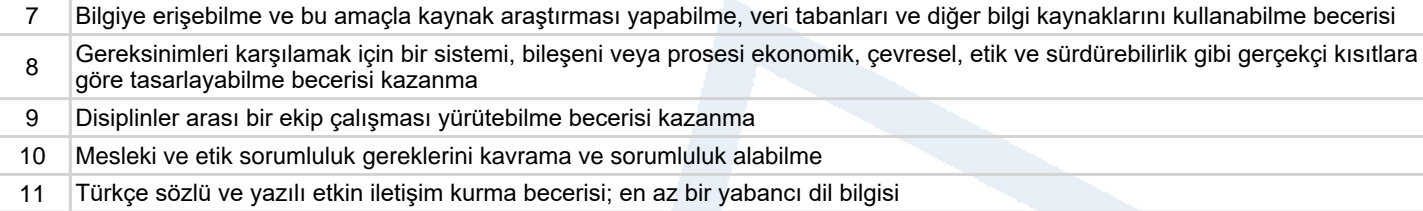

**Program ve Öğrenme Çıktıları İlişkisi** *1:Çok Düşük, 2:Düşük, 3:Orta, 4:Yüksek, 5:Çok Yüksek*

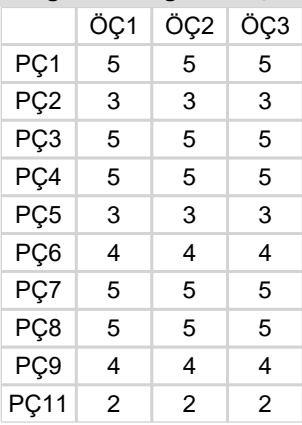

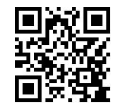